# Chapter 4

# Diallel Analysis for an Additive-Dominance-Epistasis Model with Genotype-by-Environment Interaction Effects

Jun Zhu

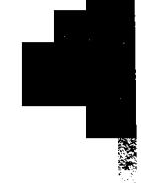

.'111111

#### Purpose

To analyze balanced or unbalanced data of an additive x dominance (AD) + additive x additive (AA) genetic model for estimating components of variance, covariance, heritability, and selection response.

#### **Definitions**

## Mating Design

A set of inbred lines is sampled from a reference population. Parents are used to produce  $F_1$  crosses and their  $F_2$ . Experiments with parents,  $F_1$ s, and  $F<sub>2</sub>$ s are conducted in multiple environments using a randomized complete block design.

# $G$ enetic Model

--

The genetic model for genetic entry of the kth type of generation derived from parents  $i$  and  $j$  in the  $l$ th block within the  $h$ th environment is

 $y_{hijkl} = \mu + E_h + G_{ijk} + GE_{hijk} + B_{hl} + e_{hijkl}$ 

where  $\mu$  = population mean,  $E_h$  = environment effect,  $G_{iik}$  = total genotypic effect,  $GE<sub>hik</sub>$  = genotype x environment interaction effect,  $B<sub>hl</sub>$  = block effect, and  $e_{hijkl}$  = residual effect.

51

For parent  $(P_i, k = 0)$ :  $G_{ii0}$  +  $GE_{hi0}$  = 2 $A_i$  +  $D_{ii}$  + 4 $AA_{ii}$  + 2 $AE_{hi}$  +  $DE_{hii}$  + 4 $AAE_{hii}$ For  $F_1(P_i \times P_i, k = 1)$ :  $G_{ii1} + G E_{hii1} = A_i + A_j + D_{ii} + A A_{ii} + A A_{ii} + 2 A A_{ii} + A E_{hi}$  $+AE_{hi}+DE_{hi}+AAE_{hii}+AAE_{hii}+2AAE_{hii}$ For  $F_2$  ( $F_1 \otimes$ ,  $k = 2$ ): 

$$
G_{ij2} + G E_{hij2} = A_i + A_j + \frac{1}{4} D_{ij} + \frac{1}{4} D_{ii} + \frac{1}{2} D_{jj} + A A_{ii} + A A_{jj} + 2 A A_{ij} + A E_{hij} + \frac{1}{4} D E_{hii} + \frac{1}{4} D E_{hij} + \frac{1}{2} D E_{hij} + A A E_{hij} + A A E_{hij} + 2 A A E_{hij}
$$

where  $A =$  additive effect,  $D =$  dominance effect,  $AA =$  additive by additive epistatic effect,  $AE =$  additive by environment interaction effect,  $DE =$ dominance by environment interaction effect, and  $AAE$  = epistasis by environment interaction effect.

#### **Analysis Methodology**

#### **Mixed Linear Model**

The phenotypic mean of the genetic model can be expressed by a mixed linear model as

$$
y = Xb + U_{A}e_{A} + U_{D}e_{D} + U_{AA}e_{AA} + U_{AE}e_{AE} + U_{DE}e_{DE} + U_{AAE}e_{AAE} + U_{B}e_{B} + e_{B}
$$
  
=  $Xb + \sum_{u}^{8} U_{u}e_{u}$ 

with variance-covariance matrix

$$
\begin{split} \text{var}(y) &= \sigma_A^2 U_A U_A^T + \sigma_D^2 U_D U_D^T + \sigma_{AA}^2 U_{AA} U_{AA}^T + \sigma_{AE}^2 U_{AE} U_{AE}^T \\ &+ \sigma_{DE}^2 U_{DE} U_{DE}^T + \sigma_{AAE}^2 U_{AAE} U_{AAE}^T + \sigma_B^2 U_B U_B^T + \sigma_e^2 I \\ &= \sum_{u=1}^8 \sigma_u^2 U_u U_u^T. \end{split}
$$

#### Variance Components

Unbiased estimation of variances can be obtained by restricted maximum likelihood (REML) or MINQUE(1) approaches. When experimental variances ( $\sigma_u^2$ ) are estimated, genetic variance components can be obtained by  $V_A = 2\sigma_A^2$ ,  $V_D = \sigma_D^2$ ,  $V_{AA} = 4\sigma_{AA}^2$ ,  $V_{AE} = 2\sigma_{AE}^2$ ,  $V_{DE} = \sigma_{DE}^2$ ,  $V_{AAE} = 4\sigma_{AAE}^2$ ,  $V_e = \sigma_e^2$ .<br>The total phenotypic variance is  $V_P = V_A + V_D + V_{AA} + V_{AE} + V_{DE} + V_{AAE} + V_e$ .

### **Covariance Components and Correlation**

Unbiased estimation of covariances can be obtained by MINQUE(1) approaches (Zhu, 1992; Zhu and Weir, 1996). When experimental covariances ( $\sigma_{u/u}$ ) are estimated, genetic covariance components can be obtained by  $C_A = 2\sigma_{A/A}$ ,  $C_D = \sigma_{D/D}$ ,  $C_{AA} = 4\sigma_{A A/A A}$ ,  $C_{AE} = 2\sigma_{A E/A E}$ ,  $C_{DE} = \sigma_{D E/D E}$ ,  $C_{AAE}$  = 4 $\sigma$ <sub>AAE/AAE</sub>,  $C_e$  =  $\sigma$ <sub>e/e</sub>. The total phenotypic covariance is  $C_p = C_A + C_D$ + $C_{AA}$  +  $C_{AE}$  +  $C_{DE}$  +  $C_{AAE}$  +  $C_e$ . For trait 1 and trait 2, correlation coefficients of genetic components can be estimated by  $r_A = C_A / \sqrt{V_{A(1)} V_{A(2)}},$ <br>  $r_D = C_D / \sqrt{V_{D(1)} V_{D(2)}},$   $r_{AA} = C_{AA} / \sqrt{V_{A A(1)} V_{A A(2)}},$   $r_{AE} = C_{AE} / \sqrt{V_{A E(1)} V_{A E(2)}},$  $r_{DE} = C_{DE} i \sqrt{V_{DE(1)} V_{DE(2)}}, r_{AAE} = C_{AAE} i \sqrt{V_{AAE(1)} V_{AAE(2)}}, \text{ and } r_e = C_e i \sqrt{V_{e(1)} V_{e(2)}}.$ 

# **Heritability Components**

The total heritability  $(h^2)$  can be partitioned into two components  $(h^2 = h_G^2 + h_{GE}^2)$ , where  $h_G^2 = (V_A + V_{AA})/V_P$  is general heritability and  $h_{GE}^2 = (V_{AE} + V_{AAE})/V_p$  is interaction heritability (Zhu, 1997).

#### **Selection Response**

The total selection response  $(R = i h^2 \sqrt{V_p})$  can be partitioned into two components (Zhu, 1997):

$$
R = R_G + R_{GE}
$$

where  $R_G = i h_G^2 \sqrt{V_P}$  is general response and  $R_{GE} = i h_{GE}^2 \sqrt{V_P}$  is interaction response.

#### Heterosis Components

Prediction of genetic merits can be obtained by use of the linear unbiased prediction ( $\text{LUP}$ ) method (Zhu, 1992; Zhu and Weir, 1996) or the adjusted unbiased prediction (AUP) method (Zhu, 1993; Zhu and Weir, 1996). Predicted genotypic effects and GE interaction effects can be further used in analyzing heterosis of different generations (Zhu, 1997). Heterosis in specific environments consists of two components. General heterosis is due to genotypic effects and can be expected in overall environments, and interaction heterosis is a deviant of  $\overline{GE}$  interaction relative to specific environments. The two components of heterosis relative to midparent or relative to better parent can be calculated as follows:

General heterosis of  $F_n$  relative to midparent:

 $H_M(F_n)=(\frac{1}{2})^{n-1} \Delta_D +2\Delta_{AA}$ <br>Interaction heterosis of  $F_n$  relative to midparent:<br> $H_{ME}(F_n)=(\frac{1}{2})^{n-1} \Delta_{DE} +2\Delta_{AAE}$  $H_{ME}(F_n) = (\frac{1}{2})^{n-1} \Delta_{DE} + 2\Delta_{AAE}$ <br>General heterosis of  $F_n$  relative to better parent (P<sub>i</sub>):  $H_B(F_n) = H_M(F_n) - \frac{1}{2}\mathfrak{G}_G$ Interaction heterosis of  $F_n$  relative to better parent  $(P_i)$ :

 $H_{BE}(F_n)=H_{ME}(F_n)-\frac{1}{2}\overline{\omega}_{GE}$ 

where  $\Delta_D = D_{ii} - \frac{1}{2}(D_{ii} + D_{jj})$  is dominance heterosis,  $\Delta_{DE} = DE_{hi} - \frac{1}{2}(DE_{hi} + D_{jj})$  $DE_{\eta_{ij}}$ ) is DE interaction heterosis,  $\overline{\omega}_G = |G(P_i) - G(P_i)|$  is parental genotypic difference, and  $\sigma_{cr} = GE(P) - GE(P)$  is parental interaction difference.

Heterosis based on population mean  $(H_{PM} = \frac{1}{\mu}H_M, H_{PME} = \frac{1}{\mu}H_{ME}$  $H_{PB} = \frac{1}{n}H_B$ , or  $H_{PBE} = \frac{1}{n}H_{BE}$  can be used to compare proportion of heterosis among different traits.

#### **Originators**

- Zhu, J. (1992). Mixed model approaches for estimating genetic variances and covariances. Journal of Biomathematics 7(1): 1-11.
- Zhu, J. (1993). Methods of predicting genotype value and heterosis for offspring of hybrids (Chinese). Journal of Biomathematics 8(1):32-44.
- Zhu, J. (1997). Analysis Methods for Genetic Models. Agricultural Publication House of China, Beijing.
- Zhu, J. and Weir, B.S. (1996). Diallel analysis for sex-linked and maternal effects. Theoretical and Applied Genetics 92(1): 1-9.

#### Software Available

/

l

Zhu, J. (1997). GENAD.EXE for constructing AD model, GENV ARI.EXE for estimating components of variance and heritability, GENCOV1.EXE for estimating components of covariance and correlation, GENHETI.EXE for predicting genetic effects and components of heterosis. Analysis Methods for Genetic Models (pp. 278-285). Agricultural Publication House of China, Beijing (program free of charge). Contact Dr. Jun Zhu, Department of Agronomy, Zhejiang University, Hangzhou, China. E-mail: <jzhu@ zju.edu.cn>.

#### EXAMPLE

Unbalanced data (COTADAA.TXT) to be analyzed (Parent = 10, Year = 2, Generation = P,  $F_1$ ,  $F_2$ , Blk = 1):

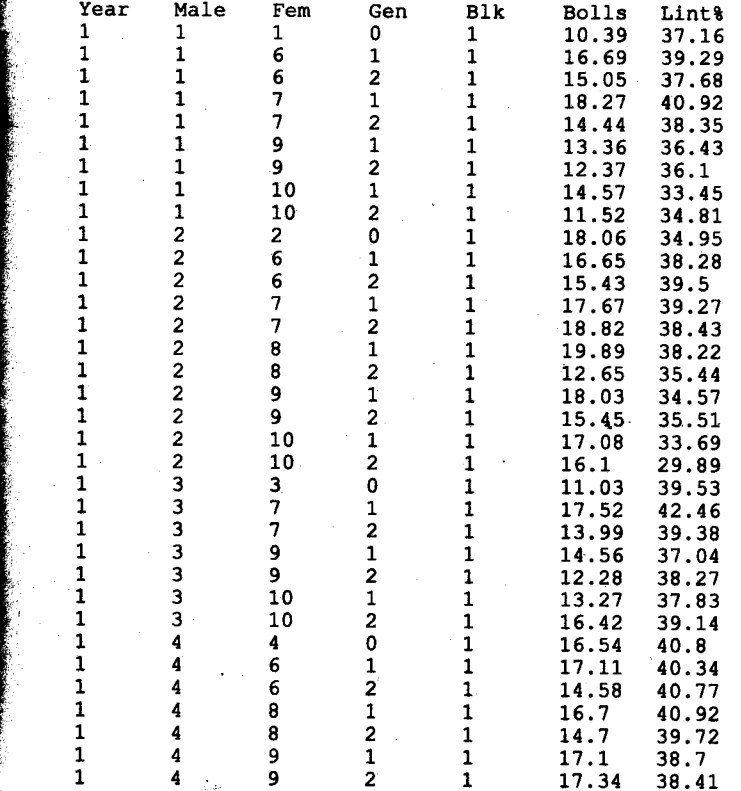

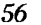

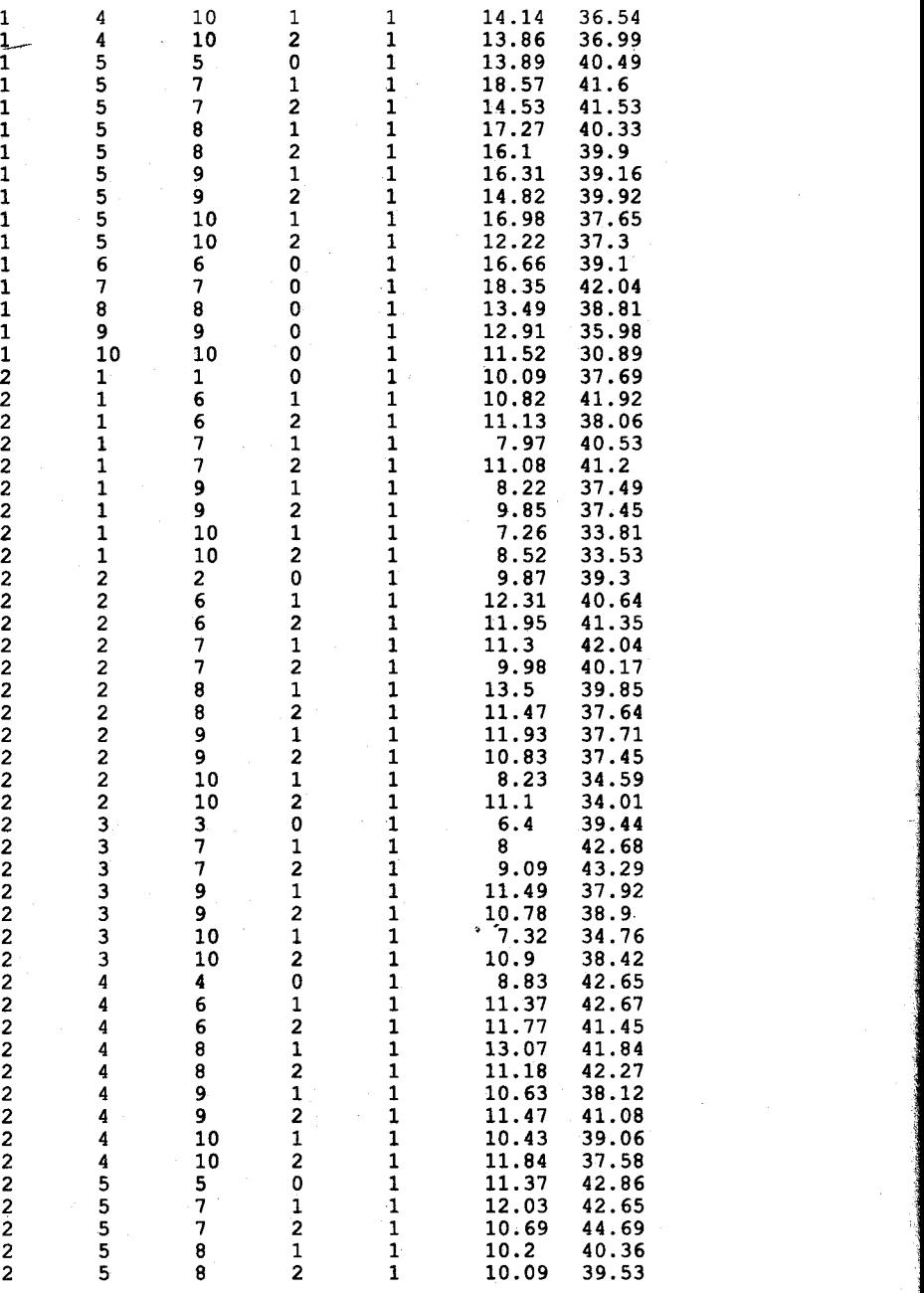

#### Diallel Analysis for an Additive-Dominance-Epistasis Model

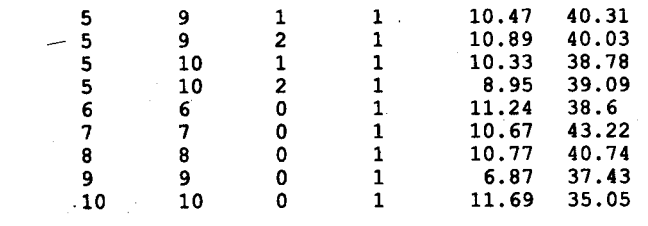

2222222

 $\overline{2}$ 

- 1. Run GENADE.EXE to create mating design matrix files and data for additive-dominance-epistasis (AD+AA) models. The data files (COTADAA.TXT) should have five columns: (1) environment, (2) maternal,  $(3)$  paternal,  $(4)$  generation, and  $(5)$  replication. There is a limitation (<100 traits) for the number of trait columns. An example of a data file is provided under the name COTADAA.TXT.
- 2. Run programs for variance and covariance analyses. Standard errors of estimates are calculated using jackknife procedures. If you have multiple blocks for your experiments, you can use GENVAR1R.EXE or GENCOV1R.EXE for jackknifing over blocks. Otherwise you can use GENVAR1C.EXE or GENCOV1C.EXE for jackknifing over cell means.
- 3. Run GENVAR1R.EXE or GENVAR1C.EXE for estimating variance components and predicting genetic effects before estimating covariance and correlation. The two programs in Step 2 will allow you to choose the parental type (inbred or outbred) and the prediction methods (LUP or AUP). You also need to input coefficients (1, 0, or -1) for conducting linear contrasts for genetic effects of parents.
- 4. After you finish variance analysis, you can run GENCOV1R.EXE or GENCOV1C.EXE for estimating covariance components and coefficients of correlation among all the traits analyzed.
- 5. If you want to predict heterosis and genotypic value for each  $F_1$ or F<sub>2</sub> cross by an AD model, you can run GENHET1R.EXE or **GENHET1C.EXE.**
- 6. All results are automatically stored in text files for later use or printing. Examples of output files are provided with the names COTADAA.VAR for analysis of variance and genetic effects, COTADAA.PRE for heterosis, and COTADAA.COR for analysis of covariances and correlation.

#### Output 1 for Variance Analysis

Traits  $=$ , 2 Variance components =  $, 7$ Degree of freedom  $=$  , 99 File name is COTADAA.VAR Date and Time for Analysis: Fri Jun 23 08:33:02 2000 Variance Components Estimated by MINQUE(l) with GENVAR1R.EXE. Jackknifing Over Block Conducted for Estimating S.E. Predicting Genetic Effects by Adjusted Unbiaseg Prediction (AUP) Method.  $NS = Not significant; S+ = Significant at 0.10 level.$  $S^*$  = Significant at 0.05 level;  $S^{**}$  = Significant at 0.01 level. Linear Contrast Test:  $+<1>$  +<2>  $+<3>$  +<4>  $+<5>$   $-<6>$   $-<7>$   $-<8>$   $-<9>$   $-<10>$ Diallel Analysis of Trait, Bolls, for Public Users. Var Comp Estimate S. E. P-value (1): Additive Var  $2.36714$   $0.474734$   $1.31e-006$   $S^{**}$ <br>(2): Dominance Var  $12.4508$   $2.25708$   $1.39e-007$   $S^{**}$ (2): Dominance Var 12.4508 2.25708 1.3ge-007 S\*\* (3): Add.\*Add. Var 3.48369 0.502654 1.9e-010 S\*\*<br>(4): Add. \* Env. Var 3.59761 0.745664 2.55e-006 S\*\*  $(4):$  Add. \* Env. Var  $(5):$  Dom. \* Env. Var 16.8931 2.83894 2.03e-008  $5**$  $(6)$ : (AA) \* Env. Var 0 0 1 NS (7): Residual Var 3.12779 0.712819 1.43e-005 S\*\*  $(8):$  Var(Pheno.) Proportion of Var $(G)$ /Var $(T)$ Estimate S. E. P-value<br>(1): Additive Var/Vp 0.0564678 0.0211358 0.00441 (1): Additive Var/Vp 0.0564678 0.0211358 0.00441 S\*\* (2): Dominance Var/Vp 0.297013 0.0369701 2.44e-011 S\*\*<br>(3): Add.\*Add. Var/Vp 0.0831029 0.0214262 9.46e-005 S\*\* (3): Add.\*Add. Var/Vp 0.0831029 0.0214262 9.46e-005 S\*\* (4): Add. \* Env. Var/Vp  $0.0858205$  0.0120405 5.86e-011 (5): Dom. \* Env. Var/Vp 0.402983 0.0341788 2.55e-011 s\*\*  $16)$ : (AA) \* Env. Var/Vp 0 0 0 1 NS  $(7)$ : Residual Var/Vp 0.0746131 0.0151876 1.78e-006 S\*\* Heritability **Estimate** S. E. P-value (8): Heritability(N) 0.139571 0.0266373 4.55e-007 S\*\* (9): Heritability(B) 0.436584 0.0348678 2.55e-011 S\*\* (10): Heritability (NE) 0.0858205 0.0120405 5.86e-011<br>(11): Heritability (BE) 0.488803 0.03613 -2.55e-011 (11): Heritability (BE) 0.488803 0.03613 -2.55e-011 S\*\* Genetic Predictor, S.E., P-value for Two-tail t-test  $(1)$ : Random Effect is Additive Effects A1 0.020391 1.046932 0.984 NS A2 -0.172118 0.865219 0.843 NS A3 0.243015 0.933404 0.795 NS A4 0.024512 0.610581 0.968 NS  $-0.198413$  0.284266 0.487 NS A6 -0.045113 0.559257 0.936 NS  $-0.006029$  0.525715 0.991 NS

,I

# example:<br>
Diallel Analysis for an Additive-Dominance-Epistasis Model<br>
2006 - 2006 - 2006 - 2006 - 2006 - 2007<br>
2006 - 2006 - 2006 - 2006 - 2006 - 2007<br>
2006 - 2006 - 2006 - 2006 - 2006 - 2007<br>
2006 - 2007<br>
2006 - 2007<br>
200 Diallel Analysis for an Additive-Dominance-Epistasis Model 59

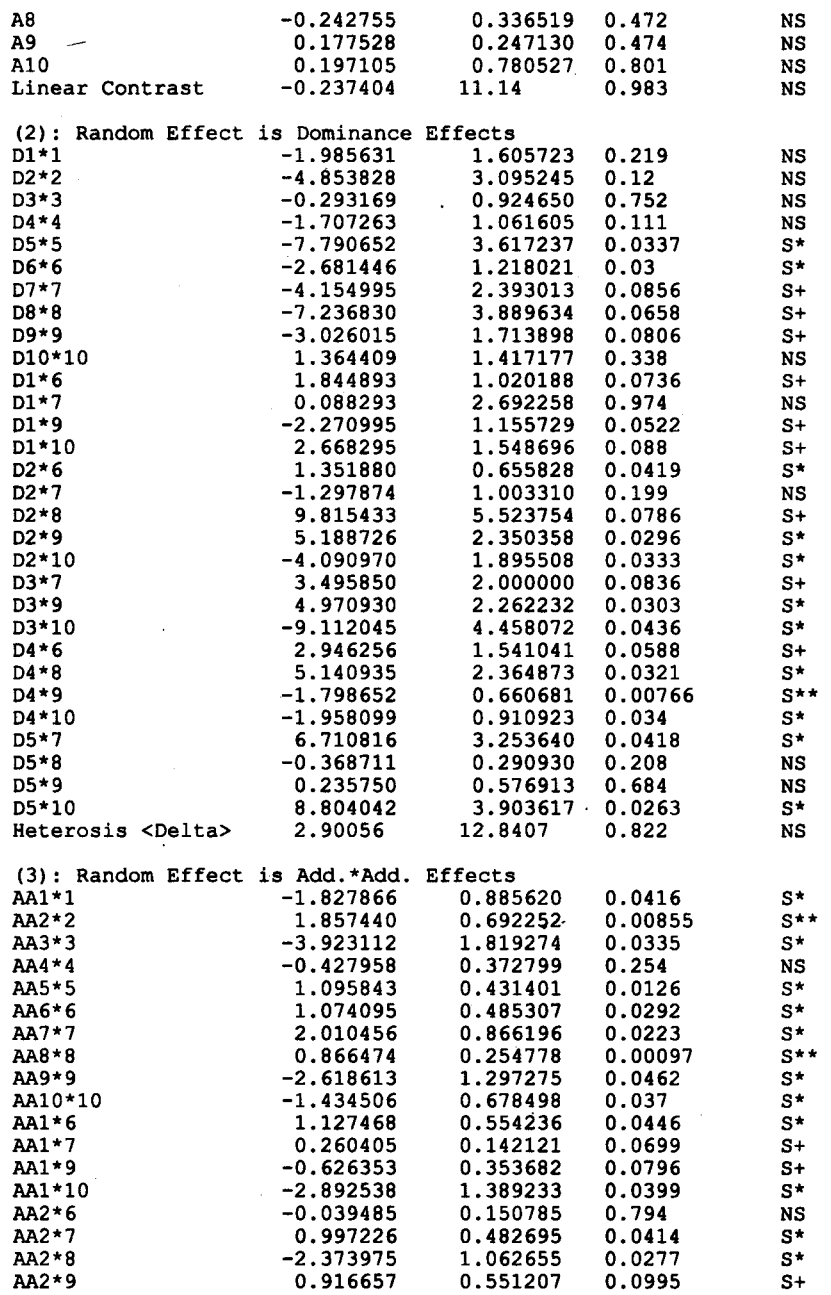

ý,

愛

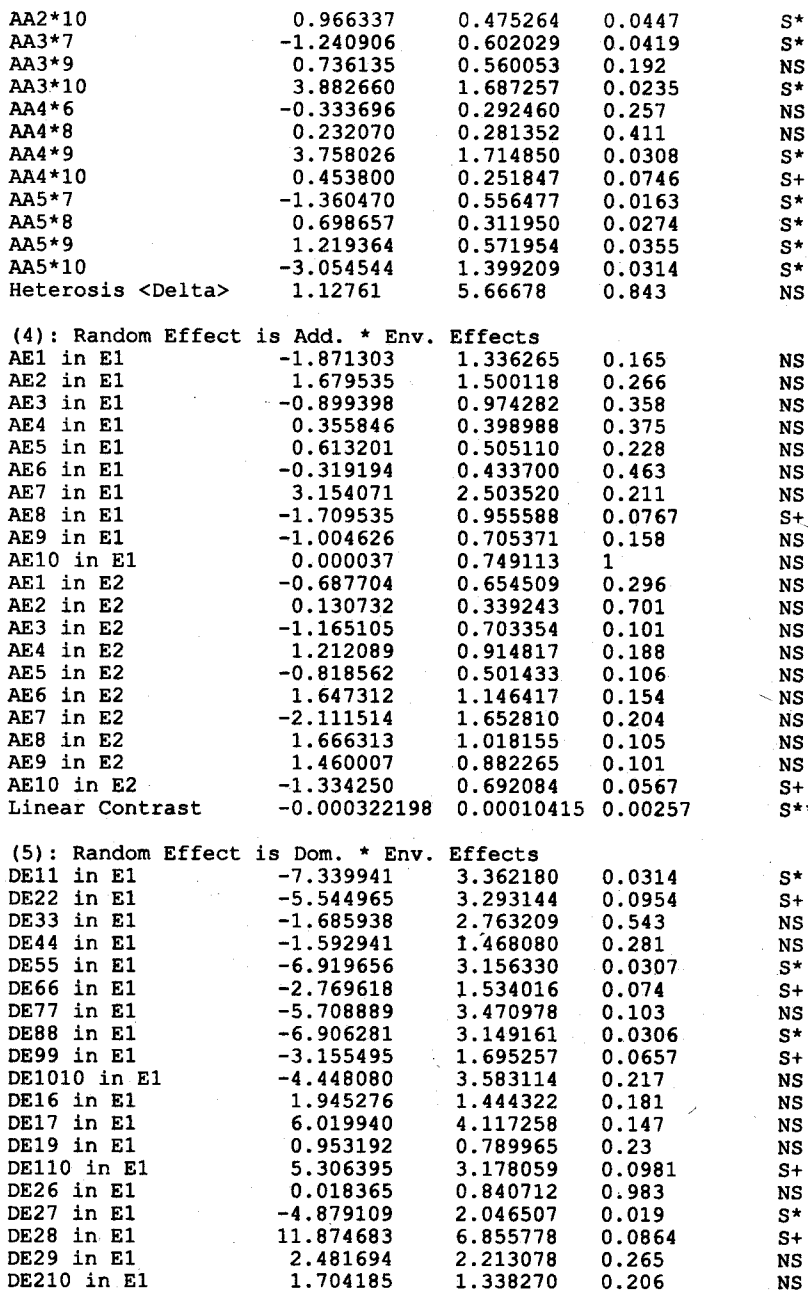

## Diallel Analysis for an Additive-Dominance-Epistasis Model

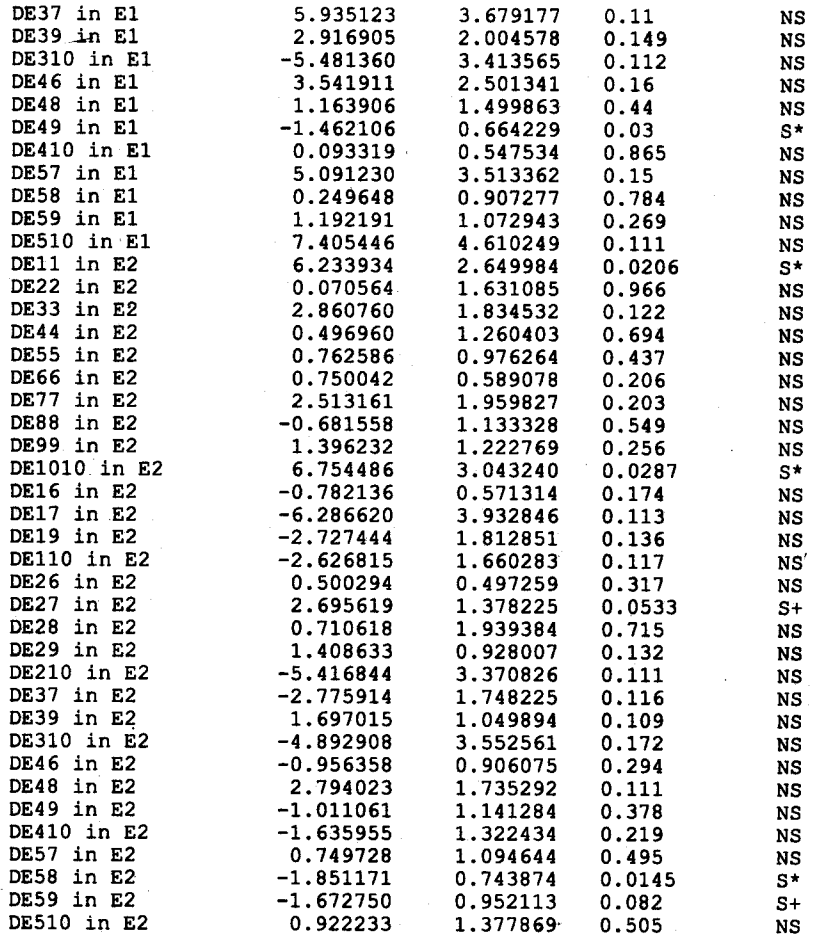

(6): Random Effect is (AA) \* Env. Effects No Significant Effects.

Fixed Effect <1>, 15.345<br>Fixed Effect <2>, 10.3648

Results of Lint% are not presented.

Time Used (Hour) =  $0.004722$ 

#### **Output 2 for Covariance Analysis**

Traits =,  $2$ 

Covariance components =  $, 7$ Degree of freedom  $=$  , 99 File name is COTADAA.COV Date and Time for Analysis: Fri Jun 23 08:33:35 2000 Covariance Components Estimated by MINQUE(l) with GENCOV1C.EXE. Jackknifing Over Cell Mean Conducted for Estimating S.E. NS = Not significant; S+ = Significant at 0.10 level.  $S^*$  = Significant at 0.05 level;  $S^{**}$  = Significant at 0.01 level. Covariances and Correlations Between, Bolls, , &, Lint%, for Public Users.: Covariances Estimates S.E. p-value Additive Cov -0.165704 0.968417 0.864 NS<br>
Dominance Cov 0.802175 2.31849 0.73 NS Dominance Cov 0.802175 2.31849 0.73 NS Add.\*Add. Cov 0.52236 0.79344 0.512 NS Add. \* Env. Cov -0.585695 0.668664 0.383 NS Dom. \* Env. Cov 1.44656 2.09928 0.492 NS (AA) \* Env. Cov -0.116658 1.07689 0.914 NS<br>Cover 1.07689 0.914 NS Residual Cov 0.192467 0.376523 0.61 Cov<l=Genotypic> Cov <2=Phenotypic> Estimates S.E. p-value Cov 2 2.09551 1.35407 0.125 NS Cov 1 1.90304 1.35435 Correlation Estimates S.E. P-value<br>Additive Cor -0.043057 0.0498808 0.39 Additive Cor -0.043057 0.0498808 0.39 NS<br>
Dominance Cor 0.100186 0.0495757 0.046 S<sup>\*</sup> Dominance Cor 0.100186 0.0495757 Add.\*Add. Cor 0.174520 0.0516629 0.00104 S \*\* Add. \* Env. Cor -0.207088 0.0362769 1.19e-007 S \*\* nom. \* Env. Cor 0.000000 0 1 NS<br>Dom. \* Env. Cor 0.000000 0 1 NS (AA) \* Env. Cor 0.000000 0 1 NS Residual Cor 0.079717 0.0377952 0.0375 Cor <l=Genotypic> Cor <2=Phenotypic> Estimates S.E. P-value<br>
Cor 2 0.073183 0.0448333 0.106 Cor 2 0.073183 0.0448333 0.106 NS<br>Cor 2 0.073636 0.07500355 0.15 NS  $\overline{Cor}$  1 0.072636 0:0500355 0.15

Time Used (Hour) =  $0.003056$ 

#### Output 3 for Heterosis Analysis

Traits  $=$ , 2 Variance components =  $, 7$ Degree of freedom = , 99 File name is COTADJM.PRE Date and Time for Analysis: Fri Jun 23 08:34:07 2000

Variance Components Estimated by MINQUE(l) with GENVAR1R.EXE. Jackknifing Over Block Conducted for Estimating S.E.

Predicting Genetic Effects by Adjusted Unbiased Prediction (AUP) Method.  $NS = Not significant; S+ = Significant at 0.10 level.$  $S^*$  = Significant at 0.05 level;  $S^{**}$  = Significant at 0.01 level. Var Comp, Estimate, S. E., P-value of One Tail t-test of, Bolls, for Public Users. Var Additive 2.36728 0.474749 1.31e-006 s - 44 Dominance Var 12.4508  $.2.25708$ 1.39e-007  $S \star \star$ Add. \*Add. Var 3.48381 0.502665  $1.9e - 010$ s  $+$ Add. \* Env. Var 3.59769 0.745673  $s \star \star$  $2.54e - 006$ Dom. \* Env. Var 16.893 2.83894  $S^*$  $2.03e - 008$  $(AA) * Env.$ Var  $\Omega$ n  $0.5$ **NS** Residual Var 3.12783 0.712823  $1.43e - 005$  $S \star \star$ Heterosis Analysis of Trait, Bolls, for  $F_2$  Seeds with total mean =, 12.854884 No. Cross  $F1$  (GE) S.E. P-value Sig. F2 (GE) S.E. Siq. P-value  $Cro$  1 <E1>  $<1$  \* 6>  $-0.25$ 1.85 0.90  $NS -3.75$ 1.57  $0.02$  $s$   $\star$  $Cro$  2 <E1>  $<1$  \* 7> 7.30 4.14  $0.08$  $S +$ 1.03 1.39  $0.46$ **NS**  $Cro$  3 <E1>  $<1$  \* 9>  $-1.92$ 1.60  $0.23$  $-5.02$ **NS** 1.88  $0.01$  $S^*$  $<1$  \* 10>  $Cro$  4 <E1> 3.44  $3.50$   $0.33$ **NS**  $-2.17$  $2.05$  $0.29$ **NS**  $Cro 5 < E1$  $< 2 * 6 >$ 1.38 1.17  $0.24$ **NS**  $-0.71$ 1.26  $0.57$ **NS**  $Cro. 6 < E1$  $2 * 7$  $-0.04$  $3.21$  $0.99$ **NS**  $-0.42$ 2.55  $0.87$ **NS**  $Cro$  7 <E1>  $2 * 8$ 11.84 6.84  $0.09$  $S +$ 2.79 2.30  $0.23$ NS  $2 * 9$  $Cro 8 < E1$ 3.16 2.41  $0.19$  $NS -0.26$ 1.40  $0.85$ **NS**  $Cro$  9 <E1>  $< 2$  \* 10> 3.38  $S^+$ 1.63  $0.04$  $0.03$ 1.43 0.98 NS Cro  $10$  <El>  $<3$  \* 7> 8.19 4.09 0.05  $s$   $\star$ 3.37 1.89  $0.08$  $S +$ Cro  $11$  <E1>  $<3$  \* 9> 1.01 2.25  $0.65$  $NS -1.66$ 1.67  $0.32$ **NS** Cro  $12 < E1$ >  $<3$  \* 10> -6.38 3.52  $0.07$  $S + -5.17$ 2.04  $0.01$  $S^*$  $Cro$  13 <E1>  $4 * 6$ 2.53 3.58  $0.16$ **NS** 0.72  $0.98$  $0.47$ **NS** Cro 14  $<$ E1>  $<4$  \* 8>  $-0.19$ 1.73  $0.91$  $NS -2.90$ 1.47  $0.05$  $S +$ Cro  $15$  <E1>  $< 4 * 9$  $-2.11$  $0.82$   $0.01$  $S * -2.57$  $S^*$ 0.89  $0.00$ Cro 16 <E1>  $<4$  \* 10>  $0.45$  $0.81$  $0.58$ NS  $-1.11$ 1.39  $0.43$ NS  $5 * 7$ Cro  $17$  <E1> 8.86  $S * 3.16$ 4.38 0.05 2.50  $0.21$ **NS** Cro  $18$  <E1>  $<5$  \* 8>  $-0.85$  $1.20$   $0.48$  $_{\rm NS}$  $-4.43$  $S^*$ 1.51  $0.00$ Cro  $19$  <E1>  $5 - 9$  $0.80$ 1.22 0.51 **NS**  $-2.31$ 1.20  $0.06$  $S +$  $Cro$  20  $< E1$ >  $5 * 10 >$ 4.80 0.10 8.02 1.47  $S +$ 1.73  $0.40$ **NS**  $Cro$  21 <E2>  $<1$  \* 6> 0.18  $0.77$  $0.82$ 2.31 **NS**  $0.92$  $s \star$  $0.01$  $Cro$  22 <E2>  $<1$  \* 7>  $-9.09$ 4.23  $0.03$ 1.82  $S^{\star}$  -3.76  $0.04$  $S^*$ Cro 23 <E2>  $<1$  \* 9>  $-1.95$ 1.88  $0.30$  $0.89$ **NS** 1.32  $0.14$ **NS**  $Cro$  24 <E2>  $<1$  \* 10> -4.65 1.97  $0.02$  $S * -0.09$ 1.17  $0.94$ **NS**  $52 * 65$  $Cro$  25 <E2> 2.28  $0.97$  $S^*$  $0.02$ 2.23 1.05  $0.04$ s \*  $Cro$  26  $< E2$ >  $2 * 7$ 0.72 1.80 0.69 NS  $0.01$ 1.27 0.99 **NS** Cro 27 <E2>'  $<2$  \* 8> 2.51 1.99  $0.21$ **NS** 2.00 1.12  $0.08$  $S +$  $Cro$  28  $<$ E2>  $*9$  $\langle$ 2 3.00 1.18  $0.01$  $S^*$ 2.66  $S^*$ 1.00  $0.01$  $< 2$  \* 10> -6.62  $Cro$  29  $< E2$ 3.59  $S + -2.21$  $0.07$ 1.30  $0.09$  $S +$  $3 * 7$ Cro 30 <E2>  $-6.05$  $* -3.32$ 2.55  $0.02$ s  $0.05$ 1.71  $S +$  $Cro$  31 <E2>  $<3$  \* 9> 1.99 1.19  $0.10$  $S +$  $0.02$ 2.21 0.94  $\overline{\phantom{a}}$ s.  $Cro$  32 <E2>  $<3$  \* 10> -7.39 3.97  $+ -2.54$  $0.07$ s 1.53  $0.10$ **NS**  $Cro$  33  $<sub>E2</sub>$ </sub>  $<4$  \* 6> 1.90 1.64 0.25 **NS** 1.44  $0.06$ 2.69  $s +$  $Cro$  34  $<$ E2>  $<4$  \* 8> 5.67  $S^*$ 2.21  $0.01$ 4.23 1.49  $0.01$  $S^*$ Cro 35 <E2>  $3 < 4$  \* 9> 1.66  $1.61$  0.31 **NS** 2.64 1.29  $s$  +  $0.04$  $<4$  \* 10> -1.76 Cro 36 <E2> 1.31  $0.18$ **NS** 0.87 0.94  $0.35$ NS Cro 37 <E2>  $5 * 7$  $-2.18$ 2.04  $0.29$ **NS**  $-1.74$ 1.67  $0.30$ **NS** Cro 38 <E2>  $5 * 8 >$  $-1.00$  $0.91$  $0.27$ **NS**  $-0.06$ 0.76 0.94 **NS** Cro 39 <E2>  $5 + 9$ 1.05 0.33

**NS** 

 $0.35$ 

 $0.65$ 

 $0.60$ 

**NS** 

 $-1.03$ 

# Handbook of Formulas and Software for Plant Geneticists and Breeders

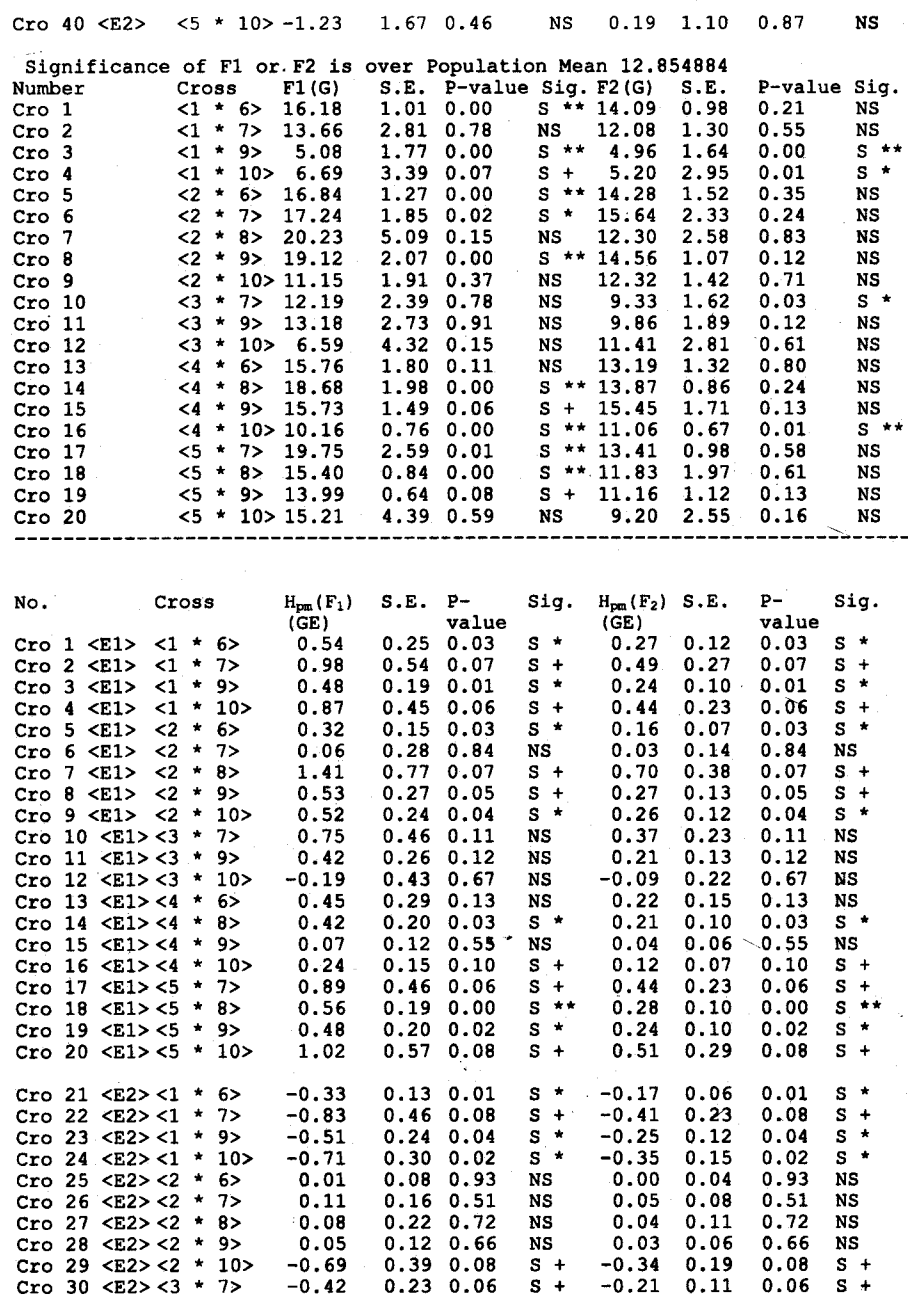

64

# Diallel Analysis for an Additive-Dominance-Epistasis Model 65

r 0 i  $\mathbf{r}$ 

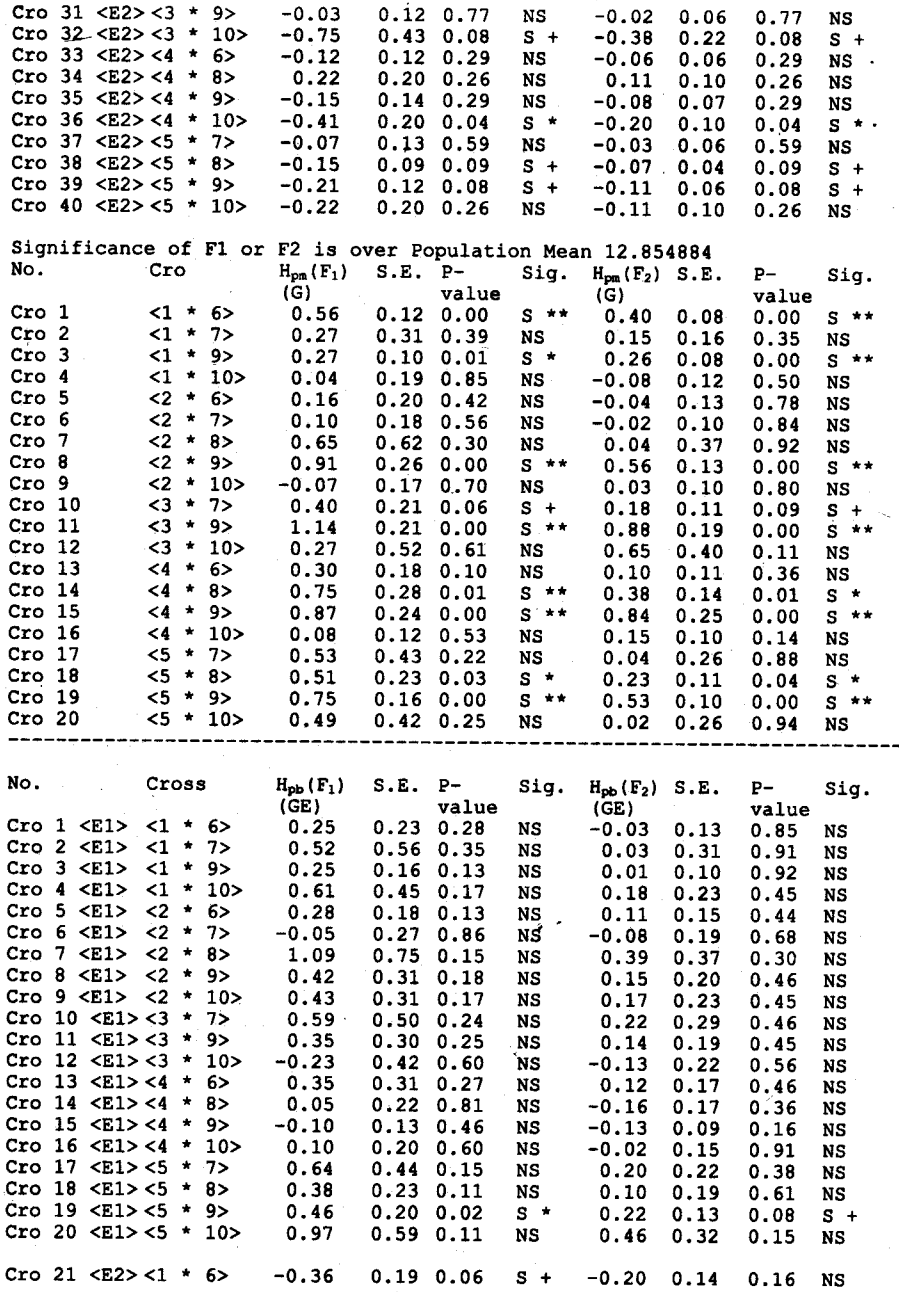

#### Handbook of Formulas and Software for Plant Geneticists and Breeders

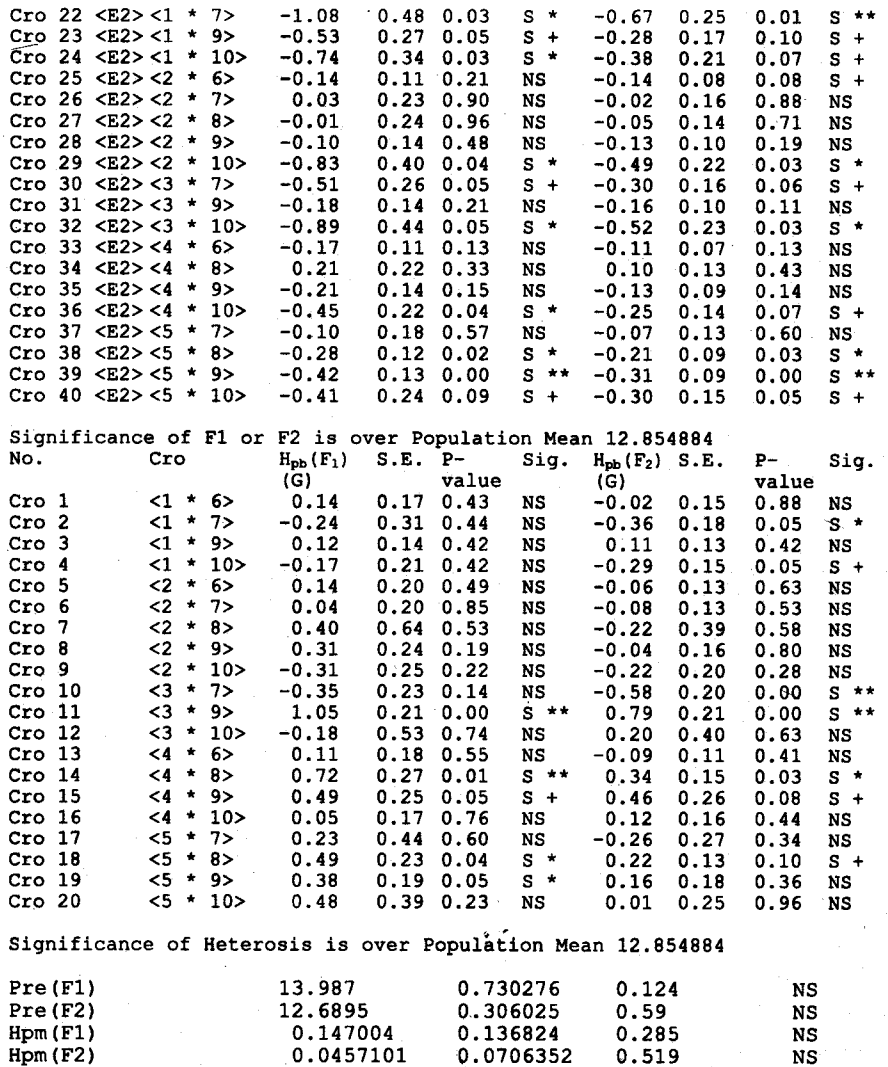

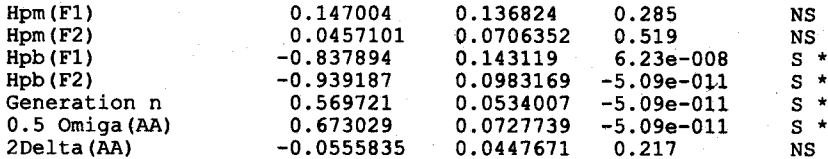

Results of Lint<sup>8</sup> are not presented.<br>Time Used (Hour) =  $0.003056$ 

66